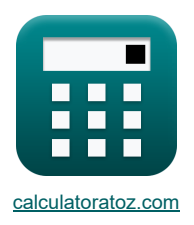

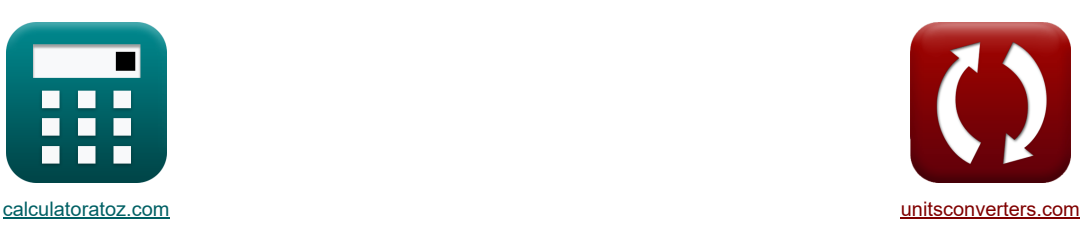

# **Процесс прокатки Формулы**

Примеры!

[Калькуляторы!](https://www.calculatoratoz.com/ru) [Преобразования!](https://www.unitsconverters.com/ru) Преобразования!

Закладка **[calculatoratoz.com](https://www.calculatoratoz.com/ru)**, **[unitsconverters.com](https://www.unitsconverters.com/ru)**

Самый широкий охват калькуляторов и рост - **30 000+ калькуляторов!**

Расчет с разными единицами измерения для каждой переменной - **Встроенное преобразование единиц**

**измерения!**

Самая широкая коллекция измерений и единиц измерения - **250+ измерений!**

Не стесняйтесь ПОДЕЛИТЬСЯ этим документом с друзьями!

*[Пожалуйста, оставьте свой отзыв здесь...](https://docs.google.com/forms/d/e/1FAIpQLSf4b4wDgl-KBPJGChMJCxFlqrHvFdmw4Z8WHDP7MoWEdk8QOw/viewform?usp=pp_url&entry.1491156970=%D0%9F%D1%80%D0%BE%D1%86%D0%B5%D1%81%D1%81%20%D0%BF%D1%80%D0%BE%D0%BA%D0%B0%D1%82%D0%BA%D0%B8%20%D0%A4%D0%BE%D1%80%D0%BC%D1%83%D0%BB%D1%8B)*

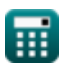

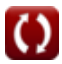

# **Список 18 Процесс прокатки Формулы**

# **Процесс прокатки**

## **Анализ во входной области**

**1) Давление на валки с учетом H (входная сторона)** 

$$
\Omega\boxed{P_{en}=S_e\cdot\frac{h_e}{h_{in}}\cdot\exp\big(\mu_{rp}\cdot(H_{in}-H_x)\big)\Big]}
$$

$$
\texttt{ex} \boxed{9.9\mathrm{E}\char`\^65.6 N/mm^2 = 4359.69 \text{Pa} \cdot \frac{0.011 \text{mm}}{3.5 \text{mm}} \cdot \exp(0.5 \cdot (3.35 - 4))}
$$

#### **2) Давление, действующее на валки со стороны входа**

$$
P_{en} = S_e \cdot \frac{h_e}{h_{in}} \cdot \exp\left(\mu_{rp} \cdot \left(2 \cdot \sqrt{\frac{R_{\text{roller}}}{h_f}} \cdot a \tan\left(\Theta_r \cdot \sqrt{\frac{R_{\text{roller}}}{h_f}}\right) - 2 \cdot \sqrt{\frac{R_{\text{roller}}}{h_f}} \cdot a \tan\left(\alpha_t\right)\right)\right)
$$

$$
3.5\mathrm{E^{\text{-}}-6N/mm^2} = 4359.69 \mathrm{Pa\cdot \frac{0.011 \mathrm{mm}}{3.5 \mathrm{mm}}}\cdot \mathrm{exp}\Bigg(0.5\cdot \left(2\cdot \sqrt{\frac{104\mathrm{mm}}{7.5 \mathrm{mm}}}\cdot a \tan\Bigg(18.5^\circ\cdot \sqrt{\frac{104\mathrm{mm}}{7.5 \mathrm{mm}}}\Bigg)-2\cdot \sqrt{\frac{10\mathrm{m}}{7.5 \mathrm{mm}}}\Bigg)\Bigg)
$$

#### **3) Среднее напряжение сдвига при текучести с учетом давления на стороне входа**

$$
\begin{aligned}[t] \mathbf{R} & \mathbf{S}_{e} = \frac{P_{en} \cdot \frac{h_{in}}{h_{e}}}{\exp \big(\mu_{rp} \cdot (H_{in} - H_{x})\big)} \\ \hline \mathbf{ex} & \mathbf{4359.697 Pa} = \frac{0.0000099 N/mm^2 \cdot \frac{3.5 mm}{0.011 mm}}{\exp (0.5 \cdot (3.35 - 4))} \end{aligned}
$$

#### **4) Толщина заготовки в данной точке на стороне входа**

 $f_{\mathbf{x}}|_{\mathbf{h}_{\mathrm{e}}} = \frac{\mathrm{P}_{\mathrm{en}} \cdot \mathrm{h}_{\mathrm{in}}}{\sqrt{\mathrm{P}_{\mathrm{en}} \cdot \mathrm{h}_{\mathrm{in}}}}$  $\mathbf{ex}$  0.011mm =  $\frac{0.0000099N/mm^2 \cdot 3.5mm}{4000000990 km^2 \cdot 3.5mm}$  $\rm S_e \cdot \exp\big(\mu_{rp} \cdot (H_{in} - H_x)\big) \Bigm|$  $4359.69Pa \cdot \exp(0.5 \cdot (3.35 - 4))$  **[Открыть калькулятор](https://www.calculatoratoz.com/ru/mean-yield-shear-stress-given-pressure-on-entry-side-calculator/Calc-11647)** 

**[Открыть калькулятор](https://www.calculatoratoz.com/ru/thickness-of-stock-at-given-point-on-entry-side-calculator/Calc-11645)** 

**[Открыть калькулятор](https://www.calculatoratoz.com/ru/pressure-on-rolls-given-h-(entry-side)-calculator/Calc-11640)** 

# **Анализ в выходной области**

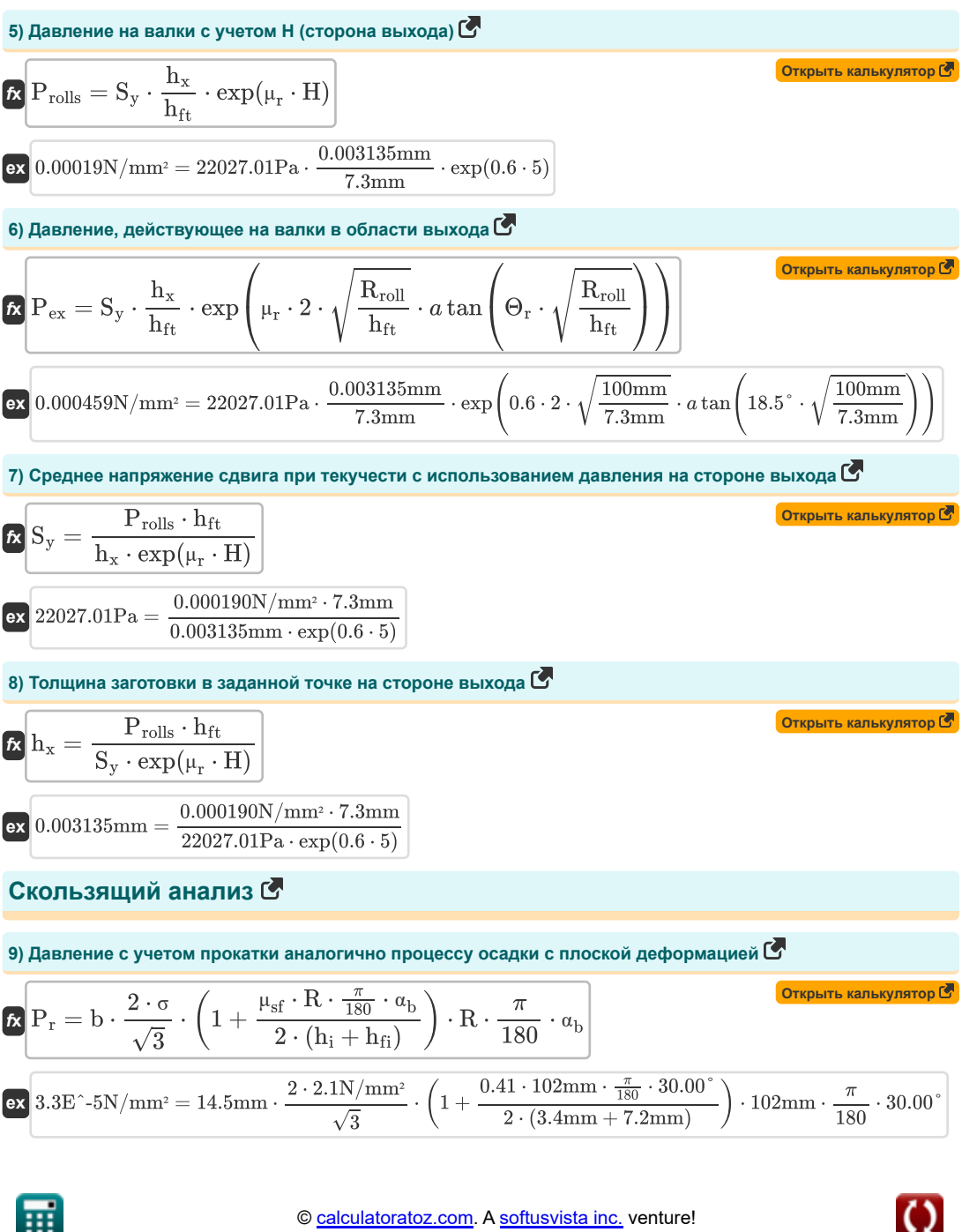

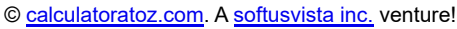

*Rolling Process Formulas...* 4/9

**10) Коэффициент H, используемый в расчетах прокатки** 

$$
\begin{array}{ll}\n\mathbf{H}_{r} = 2 \cdot \sqrt{\frac{R}{h_{\rm B}}} \cdot a \tan\left(\sqrt{\frac{R}{h_{\rm B}}}\right) \cdot \Theta_{r} \\
\hline\n\mathbf{3.186783} = 2 \cdot \sqrt{\frac{102 \text{mm}}{7.2 \text{mm}}} \cdot a \tan\left(\sqrt{\frac{102 \text{mm}}{7.2 \text{mm}}}\right) \cdot 18.5^{\circ} \\
\hline\n\mathbf{\Omega} \Delta t = \mu_{\rm f}^{2} \cdot \mathbf{R} \\
\hline\n\mathbf{\Omega} \Delta t = \mu_{\rm f}^{2} \cdot \mathbf{R} \\
\hline\n\mathbf{\Omega} \Delta t = \mu_{\rm f}^{2} \cdot \mathbf{R} \\
\hline\n\mathbf{\Omega} \Delta t = \mu_{\rm f}^{2} \cdot \mathbf{R} \\
\hline\n\mathbf{\Omega} \mathbf{h}_{t} = \frac{S \cdot h_{\rm s} \cdot \exp(\mu_{\rm f} \cdot (\mathbf{H}_{\rm i} - \mathbf{H}_{\rm r}))}{P} \\
\hline\n\mathbf{\Omega} \mathbf{h}_{t} = \frac{S \cdot h_{\rm s} \cdot \exp(\mu_{\rm f} \cdot (\mathbf{H}_{\rm i} - \mathbf{H}_{\rm r}))}{P} \\
\hline\n\mathbf{\Omega} \mathbf{h}_{t} = \frac{S \cdot h_{\rm s} \cdot \exp(\mu_{\rm f} \cdot (\mathbf{H}_{\rm i} - \mathbf{H}_{\rm r}))}{P} \\
\hline\n\mathbf{\Omega} \mathbf{h}_{t} = \frac{S \cdot h_{\rm s} \cdot \exp(\mu_{\rm f} \cdot (\mathbf{H}_{\rm i} - \mathbf{H}_{\rm r}))}{P} \\
\hline\n\mathbf{\Omega} \mathbf{h}_{t} = \frac{S \cdot h_{\rm s} \cdot \exp(\mu_{\rm f} \cdot (\mathbf{H}_{\rm i} - \mathbf{H}_{\rm r}))}{P} \\
\hline\n\mathbf{\Omega} \mathbf{h}_{t} = \frac{A_{\rm i}}{A_{\rm f}} \\
\hline\n\mathbf{\Omega} \mathbf{h}_{t} = \frac{A_{\rm i}}{A_{\rm f}} \\
\hline\n\mathbf{\Omega} \mathbf{h}_{t} = (R \cdot \Delta t)^{0.5} \\
\hline\n\mathbf{\Omega} \mathbf{h}_{t} = (R \cdot \Delta
$$

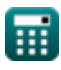

$$
\boxed{\text{O}}
$$

#### **16)Угол прикуса**

$$
\kappa \left[ a_{\mathrm{b}}=a \cos \left(1-\frac{\mathrm{h}}{2 \cdot \mathrm{R}}\right) \right]
$$
\n
$$
\exp \left[ 30.03884^{\circ} = a \cos \left(1-\frac{27.4 \mathrm{mm}}{2 \cdot 102 \mathrm{mm}}\right) \right]
$$

**17) Угол, опирающийся на нейтральную точку** 

$$
\begin{aligned} &\textbf{f}_{\textbf{X}}\left[\phi_{n}=\sqrt{\frac{h_{fi}}{R}}\cdot \tan\left(\frac{H_{n}}{2}\cdot\sqrt{\frac{h_{fi}}{R}}\right)\right] \\ &\textbf{ex} \hspace{0.2cm} 5.518163^{\circ}=\sqrt{\frac{7.2mm}{102mm}}\cdot \tan\!\left(\frac{2.617882}{2}\cdot\sqrt{\frac{7.2mm}{102mm}}\right) \end{aligned}
$$

# **18) Фактор H в нейтральной точке**

$$
\boxed{\kappa}{H_n = \frac{H_i - \frac{\ln\left(\frac{h_i}{h_{fi}}\right)}{\mu_f}}{2}}
$$
ex 2.617882 = 
$$
\frac{3.36 - \frac{\ln\left(\frac{3.4mm}{7.2mm}\right)}{0.4}}{2}
$$

**[Открыть калькулятор](https://www.calculatoratoz.com/ru/factor-h-at-neutral-point-calculator/Calc-11657)** 

**[Открыть калькулятор](https://www.calculatoratoz.com/ru/bite-angle-calculator/Calc-1228)** 

**[Открыть калькулятор](https://www.calculatoratoz.com/ru/angle-subtended-by-neutral-point-calculator/Calc-12187)** 

扁

 $\overline{O}$ 

### **Используемые переменные**

- **A** Прогнозируемая площадь *(Площадь Сантиметр)*
- **A<sup>f</sup>** Окончательная площадь поперечного сечения *(Площадь Сантиметр)*
- **A<sup>i</sup>** Начальная площадь поперечного сечения *(Площадь Сантиметр)*
- **b** Ширина полосы спиральной пружины *(Миллиметр)*
- **E** Общее удлинение заготовки или заготовки
- **h** Высота *(Миллиметр)*
- **H** Коэффициент H в данной точке заготовки
- **h<sup>e</sup>** Толщина на входе *(Миллиметр)*
- **h<sup>f</sup>** Окончательная толщина после прокатки *(Миллиметр)*
- **hfi** Толщина после прокатки *(Миллиметр)*
- **hft** Окончательная толщина *(Миллиметр)*
- **h<sup>i</sup>** Толщина перед прокаткой *(Миллиметр)*
- **H<sup>i</sup>** Коэффициент H в точке входа на заготовку
- **hin** Начальная толщина *(Миллиметр)*
- **Hin** H-фактор в точке входа на заготовку
- **H<sup>n</sup>** Фактор H в нейтральной точке
- **H<sup>r</sup>** Фактор H в скользящем расчете
- **h<sup>s</sup>** Толщина в данной точке *(Миллиметр)*
- **h<sup>t</sup>** Начальная толщина заготовки *(Миллиметр)*
- **h<sup>x</sup>** Толщина в данной точке *(Миллиметр)*
- **H<sup>x</sup>** Коэффициент H в точке на заготовке
- **L** Прогнозируемая длина *(Миллиметр)*
- **P** Давление, действующее на валки *(Ньютон / квадратный миллиметр)*
- **Pen** Давление, действующее на входе *(Ньютон / квадратный миллиметр)*
- **Pex** Давление, действующее на выходе *(Ньютон / квадратный миллиметр)*
- **P<sup>r</sup>** Давление, действующее при вращении *(Ньютон / квадратный миллиметр)*
- **Prolls** Давление на ролик *(Ньютон / квадратный миллиметр)*
- **R** Радиус ролика *(Миллиметр)*
- **Rroll** Радиус поворота *(Миллиметр)*
- **Rroller** Радиус ролика *(Миллиметр)*
- **S** Среднее напряжение сдвига рабочего материала *(Паскаль)*
- **S<sup>e</sup>** Среднее напряжение сдвига текучести *(Паскаль)*
- **S<sup>y</sup>** Среднее напряжение сдвига текучести на выходе *(Паскаль)*

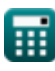

### Rolling Process Formulas...

- **w** Ширина *(Миллиметр)*
- **αb** Угол прикуса *(степень)*
- **αbite** Угол прикуса *(степень)*
- **Δt** Изменение толщины *(Миллиметр)*
- **Θ<sup>r</sup>** Угол, созданный Point Roll Center и Normal *(степень)*
- **μ<sup>f</sup>** Коэффициент трения при анализе прокатки
- **μ<sup>r</sup>** Коэффициент трения
- **μrp** Коэффициент трения
- **μsf** Коэффициент сдвига трения
- **σ** Напряжение течения рабочего материала *(Ньютон / квадратный миллиметр)*
- **φ<sup>n</sup>** Угол, стянутый в нейтральной точке *(степень)*

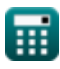

# **Константы, функции, используемые измерения**

- постоянная: **pi**, 3.14159265358979323846264338327950288 *постоянная Архимеда*
- Функция: **acos**, acos(Number) *Функция обратного косинуса является обратной функцией функции косинуса. Это функция, которая принимает на вход соотношение и возвращает угол, косинус которого равен этому отношению.*
- Функция: **atan**, atan(Number) *Обратный загар используется для расчета угла путем применения коэффициента тангенса угла, который представляет собой противоположную сторону, разделенную на прилегающую сторону прямоугольного треугольника.*
- Функция: **cos**, cos(Angle) *Косинус угла – это отношение стороны, прилежащей к углу, к гипотенузе треугольника.*
- Функция: **exp**, exp(Number) *В показательной функции значение функции изменяется на постоянный коэффициент при каждом изменении единицы независимой переменной.*
- Функция: **ln**, ln(Number)

*Натуральный логарифм, также известный как логарифм по основанию e, является обратной функцией натуральной показательной функции.*

Функция: **sqrt**, sqrt(Number)

*Функция извлечения квадратного корня — это функция, которая принимает на вход неотрицательное число и возвращает квадратный корень из заданного входного числа.*

Функция: **tan**, tan(Angle)

*Тангенс угла — это тригонометрическое отношение длины стороны, противолежащей углу, к длине стороны, прилежащей к углу в прямоугольном треугольнике.*

- Измерение: **Длина** in Миллиметр (mm) *Длина Преобразование единиц измерения*
- Измерение: **Область** in Площадь Сантиметр (cm²) *Область Преобразование единиц измерения*
- Измерение: **Давление** in Ньютон / квадратный миллиметр (N/mm²) *Давление Преобразование единиц измерения*
- Измерение: **Угол** in степень (°) *Угол Преобразование единиц измерения*
- Измерение: **Стресс** in Паскаль (Pa) *Стресс Преобразование единиц измерения*

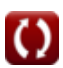

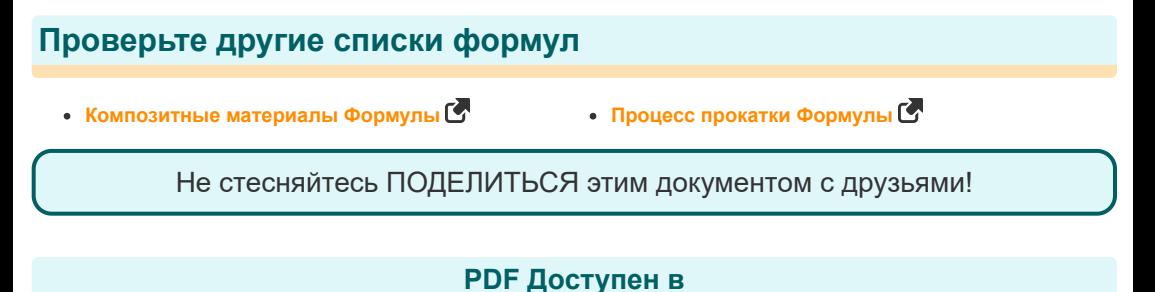

[English](https://www.calculatoratoz.com/PDF/Nodes/2232/Rolling-process-Formulas_en.PDF) [Spanish](https://www.calculatoratoz.com/PDF/Nodes/2232/Rolling-process-Formulas_es.PDF) [French](https://www.calculatoratoz.com/PDF/Nodes/2232/Rolling-process-Formulas_fr.PDF) [German](https://www.calculatoratoz.com/PDF/Nodes/2232/Rolling-process-Formulas_de.PDF) [Russian](https://www.calculatoratoz.com/PDF/Nodes/2232/Rolling-process-Formulas_ru.PDF) [Italian](https://www.calculatoratoz.com/PDF/Nodes/2232/Rolling-process-Formulas_it.PDF) [Portuguese](https://www.calculatoratoz.com/PDF/Nodes/2232/Rolling-process-Formulas_pt.PDF) [Polish](https://www.calculatoratoz.com/PDF/Nodes/2232/Rolling-process-Formulas_pl.PDF) [Dutch](https://www.calculatoratoz.com/PDF/Nodes/2232/Rolling-process-Formulas_nl.PDF)

*6/11/2024 | 9:40:03 AM UTC [Пожалуйста, оставьте свой отзыв здесь...](https://docs.google.com/forms/d/e/1FAIpQLSf4b4wDgl-KBPJGChMJCxFlqrHvFdmw4Z8WHDP7MoWEdk8QOw/viewform?usp=pp_url&entry.1491156970=%D0%9F%D1%80%D0%BE%D1%86%D0%B5%D1%81%D1%81%20%D0%BF%D1%80%D0%BE%D0%BA%D0%B0%D1%82%D0%BA%D0%B8%20%D0%A4%D0%BE%D1%80%D0%BC%D1%83%D0%BB%D1%8B)*

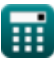